# **FICHE TP N°2 : Notions d'Erreurs**

# **Exercice N°1 :**

- **1-** Créer une fonction Scilab qui arrondie un nombre réelle en format normalisée à « N » chiffres significatifs.
- **2-** Utiliser cette fonction pour refaire touts les exemples du cours du chapitre 1. Remarque : l'arrondie est réalisé soit en suivant la règle vue à travers le cours soit suivant la règle d'arrondie sous Scilab.

# **Exercice N°2 :**

- 1- Refaire l'exercice N°2 en utilisant 4 et 8 chiffres significatifs. Comparer et Déduire.
- 2- Refaire l'exercice N°3 en utilisant 4 et 8 chiffres significatifs. Comparer et Déduire.
- 3- Refaire l'exercice N°4 en utilisant 4 et 8 chiffres significatifs. Comparer et Déduire.

# **Exercice N°3 :**

1- Faite une recherche bibliographique sur les développements limités des expressions mathématiques suivantes :

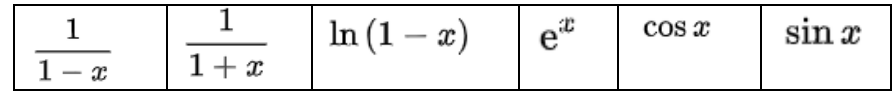

- 2- Développer une fonction scilab pour chacune des développements limités cités ci-dessus. faite varier la valeur de :
	- a- « n »
	- b- le nombre de chiffres significatifs. Que peut-on déduire ?

### **Exercice N°4 :**

- En suppose vouloir réaliser les calculs arithmétiques avec un processeur ayant les caractéristiques suivants : Mantisse = 3 ; PuissanceMax = 32 ; PuissanceMin = -31 Base = 10
- Et Soit : A=.125 10<sup>3</sup> ; B=.126 10<sup>3</sup> ; C=.458 10<sup>12</sup> ; D=.632 10<sup>-25</sup>
- Sur la ligne de commande, exécuter et argumenter chaque cas à part :

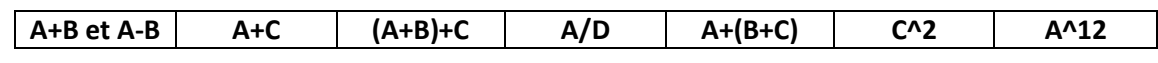

### **Exercice N°5 :**

- 1- Reprendre la question 1 de l'exercice N°5 de la fiche de TP N°1, faite les calculs avec 4, 6, et 8 chiffres significatifs. Comparer les résultats en terme d'erreur d'arrondie.
- 2- Reprendre la question 2 de l'exercice N°5 de la fiche de TP N°1, et supposons qu'on effectue une erreur relative de 01% sur les mesure initiales U0 et U1. Refaire les calculs avec 8 chiffres significatifs et estimer l'erreur relative pour chacun des termes suivants U2, U3, et U99. Que remarquez-vous ? Que peut-on déduire ?